## Fichier:Lampe méduse assemblage des pieds sur les cles.JPG

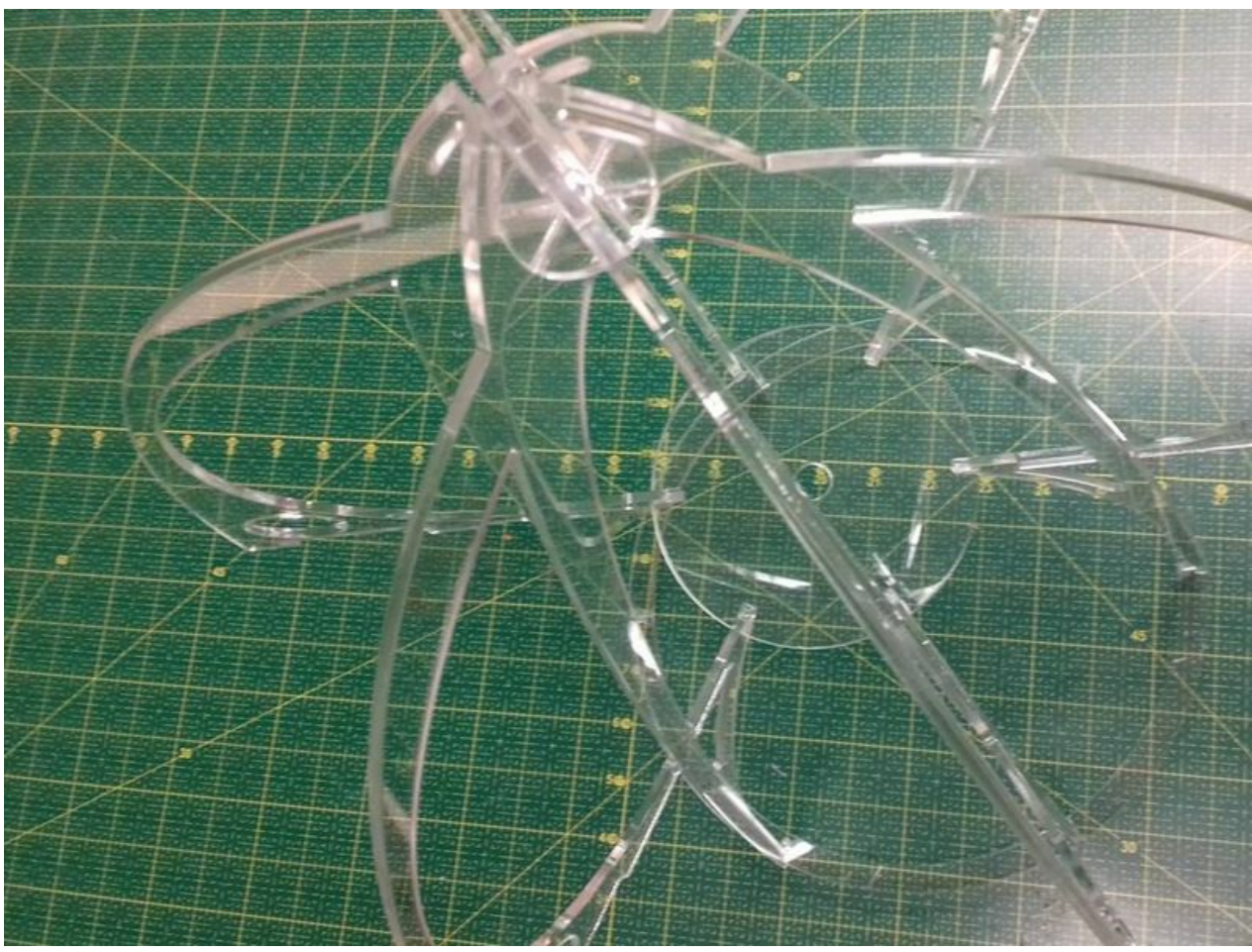

Pas de plus haute résolution disponible.

[Lampe\\_méduse\\_assemblage\\_des\\_pieds\\_sur\\_les\\_cles.JPG](https://wikifab.org/images/8/8a/Lampe_m%25C3%25A9duse_assemblage_des_pieds_sur_les_cles.JPG) (800 × 600 pixels, taille du #chier : 122 Kio, type MIME : image/jpeg) Fichier téléversé avec MsUpload on [Lampe\\_méduse](https://wikifab.org/wiki/Lampe_m%25C3%25A9duse)

## Historique du fichier

Cliquer sur une date et heure pour voir le fichier tel qu'il était à ce moment-là.

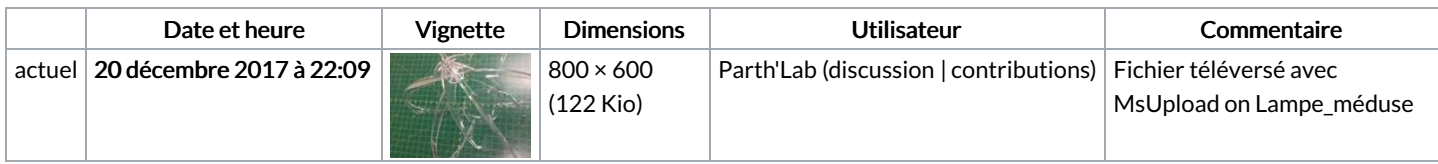

Vous ne pouvez pas remplacer ce fichier.

## Utilisation du fichier

Les 2 pages suivantes utilisent ce fichier :

Lampe [méduse](https://wikifab.org/wiki/Lampe_m%25C3%25A9duse) Lampe [méduse/fr](https://wikifab.org/wiki/Lampe_m%25C3%25A9duse/fr)

## Métadonnées

Ce fichier contient des informations supplémentaires, probablement ajoutées par l'appareil photo numérique ou le numériseur utilisé pour le créer. Si le fichier a été modifié depuis son état original, certains détails peuvent ne pas refléter entièrement l'image modifiée.

Date de modification du fichier 20 décembre 2017 à 21:38